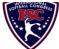

## INTERNATIONAL SOFTBALL CONGRESS Official 2013 ISC World Tournament Roster Form

This form is to be sent to the email addresses below on or before May 1, July 15 and August 5.

|     |                          |                                                                                                    |                                                                                | and the same of the same of th |           |           |                |             |                                |                         | . <u> </u>           | 350 |
|-----|--------------------------|----------------------------------------------------------------------------------------------------|--------------------------------------------------------------------------------|----------------------------------------------------------------------------------------------------|-----------|-----------|----------------|-------------|--------------------------------|-------------------------|----------------------|-----|
|     | Team: (Team name, city,  |                                                                                                    | Emerson ACes / Midland, MI                                                     |                                                                                                    |           |           |                |             |                                | Team No.                |                      |     |
|     | Manager Name:            | E-mai                                                                                                    | E-mail address: david.okeefe@dowcorning.com i, MI                              |                                                                                                    |           |           |                |             | Jersey colors:                 | Navy/Columbia Blue      | White                |     |
|     | Manager Address:         | nford, MI                                                                                                    |                                                                                |                                                                                                    |           |           |                |             | Zip/Postal:                    | 48657                   |                      |     |
|     | Home Phone:              | 989-205-9817                                                                                                   | <u>H</u>                                                                       | otel/Motel:                                                                                                    |           |           |                |             |                                | Hotel Phone:            |                      |     |
|     | Cell Phone:              | ** Cell Ph                                                                                                    | ** Cell Phone must be someone who will be at the entire tournament and can     |                                                                                                    |           |           |                |             | ı be contacted da              | y or night**            |                      |     |
|     | Player Names             | Legends Teams                                                                                                  |                                                                                | Out of                                                                                                    | Newcomer  |           |                |             | Family Members Passes (Names)* |                         |                      |     |
|     | Last Name                | First Name                                                                                                    | Uniform#                                                                       | Position                                                                                                    | Region    | PRAWN     | to ISC         | City, State | /Province                      | *must have the sa       | me address as player |     |
| -   | Hoffman                  | Sean                                                                                                    |                                                                                | IF/OF                                                                                                    |           |           |                | Midland, I  | MI                             |                         |                      |     |
| -   | Hoffman                  | Ken                                                                                                    |                                                                                | C/IF                                                                                                    |           |           |                | Midland, l  | MI                             |                         |                      |     |
| -   | Crawford                 | Kyle                                                                                                    |                                                                                | P                                                                                                    | X         |           |                | Glenco, O   | T                              |                         |                      |     |
| -   | Thomson                  | Josh                                                                                                    |                                                                                | OF                                                                                                    | X         |           |                | Christchui  | rch, NZ                        |                         |                      |     |
| -   | Peterson                 | Josh                                                                                                    |                                                                                | OF                                                                                                    |           |           |                | Midland, l  | MI                             |                         |                      |     |
| -   | Plouff                   | Andrew                                                                                                    |                                                                                | IF                                                                                                    |           |           |                | Midland, l  | MI                             |                         |                      |     |
| -   | Nowaczyk                 | Jeff                                                                                                    |                                                                                | C/IF                                                                                                    |           |           |                | Midland, l  | MI                             |                         |                      |     |
| -   | Dore                     | Kevin                                                                                                    |                                                                                | IF                                                                                                    |           |           |                | Midland, l  | MI                             |                         |                      |     |
| -   | Sleep                    | Ben                                                                                                    |                                                                                | IF                                                                                                    |           |           | X              | St. Johns,  | MI                             |                         |                      |     |
| 0-  | Sleep                    | Doug                                                                                                    |                                                                                | P                                                                                                    |           |           |                | St. Johns,  | MI                             |                         |                      |     |
| 1-  | Krause                   | Brandon                                                                                                    |                                                                                | OF                                                                                                    |           |           |                | Sanford, N  | ИI                             |                         |                      |     |
| 2-  | Engle                    | Rick                                                                                                    |                                                                                | P                                                                                                    |           |           |                | Midland, l  | MI                             |                         |                      |     |
| 3-  | Fassio                   | Neil                                                                                                    |                                                                                | C/IF                                                                                                    |           |           |                | Midland, I  | MI                             |                         |                      |     |
| 4-  | Krenzke                  | Justin                                                                                                    |                                                                                | IF/OF                                                                                                    |           |           |                | Freeland, l | MI                             |                         |                      |     |
| 5-  |                          |                                                                                                    |                                                                                |                                                                                                    |           |           |                |             |                                |                         |                      |     |
| 6-  |                          |                                                                                                    |                                                                                |                                                                                                    |           |           |                |             |                                |                         |                      |     |
| 7-  |                          |                                                                                                    |                                                                                |                                                                                                    |           |           |                |             |                                |                         |                      |     |
| 8-  |                          |                                                                                                    |                                                                                |                                                                                                    |           |           |                |             |                                |                         |                      |     |
|     | Legends teams only are a | illowed twenty (20) players.                                                                                   |                                                                                |                                                                                                    |           |           |                |             |                                |                         |                      |     |
| -19 |                          |                                                                                                    |                                                                                |                                                                                                    |           |           |                |             |                                |                         |                      |     |
| -20 |                          |                                                                                                    |                                                                                |                                                                                                    |           |           |                |             |                                |                         |                      |     |
|     |                          |                                                                                                    | ur team to whom passes should be issued. These should not include fans, relati |                                                                                                    |           |           |                |             |                                | cally fulfilling        |                      |     |
|     | that function), news me  | lia, etc. Children under 12 must be accompanied by a pass-carrying adult at the gate. Total # of passes limite |                                                                                |                                                                                                    |           |           |                |             |                                | rs Passes (Names)*      |                      |     |
|     |                          | First Name                                                                                                    | First Name                                                                     |                                                                                                    |           |           |                |             |                                | same address as team of | ficial               |     |
| -   | Field manager            | Sauve                                                                                                    | Gregg                                                                          | Gregg                                                                                                    |           |           | 10 Midland, MI |             |                                |                         |                      |     |
| -   | Coach                    | Wallace                                                                                                    | Jim                                                                            | Jim                                                                                                    |           |           | Midland, MI    |             |                                |                         |                      |     |
| -   | Coach                    |                                                                                                    |                                                                                |                                                                                                    |           |           |                |             |                                |                         |                      |     |
| -   | Scorekeeper              |                                                                                                    |                                                                                |                                                                                                    |           |           |                |             |                                |                         |                      |     |
| -   | Trainer                  |                                                                                                    |                                                                                |                                                                                                    |           |           |                |             |                                | <u> </u>                |                      |     |
|     |                          | All teams shou                                                                                                 | ld attach their                                                                | · complet                                                                                                    | ed roster | torm to a | n email a      | nd sønd f   | to the helow                   | email address           | PC                   |     |

Outlook and Outlook Express users can click on the first email address below to create an email. Then attach your roster and send.

iscstat@hotmail.com, lfisher838@ameritech.net, blairis@rogers.com, ftode739@rogers.com, hdewild44@gmail.com, aldoran42@yahoo.com, LHunt@visitquadcities.com

E-mail to: